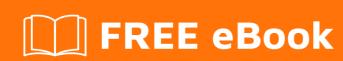

# LEARNING mod-rewrite

Free unaffiliated eBook created from **Stack Overflow contributors.** 

#mod-rewrite

# **Table of Contents**

| About                                                       |    |
|-------------------------------------------------------------|----|
| Chapter 1: Getting started with mod-rewrite                 | 2  |
| Remarks                                                     | 2  |
| Versions                                                    | 2  |
| Examples                                                    | 2  |
| Installation                                                | 2  |
| Debian/Ubuntu                                               | 2  |
| General case                                                | 2  |
| Using mod_rewrite in the static configuration file          | 3  |
| Using mod_rewrite from the dynamic configuration files      | 3  |
| Chapter 2: Basic internal rewrites                          | 4  |
| Examples                                                    | 4  |
| Fancy url to php script                                     | 4  |
| Url with query string to php script                         | 4  |
| Chapter 3: Contexts of rewrite rules                        | 5  |
| Remarks                                                     | 5  |
| Examples                                                    | 5  |
| Rewrite rules in per-directory context                      | 5  |
| Rewrite rules in virtual host context                       | 5  |
| Chapter 4: Directives provided by mod-rewrite in Apache 2.4 | 7  |
| Syntax                                                      | 7  |
| Examples                                                    | 7  |
| List of directives available in Apache 2.4                  | 7  |
| RewriteBase and RewriteEngine                               | 8  |
| RewriteBase                                                 | 8  |
| RewriteEngine                                               | 8  |
| RewriteMap                                                  |    |
| Cradite                                                     | 10 |

# **About**

You can share this PDF with anyone you feel could benefit from it, downloaded the latest version from: mod-rewrite

It is an unofficial and free mod-rewrite ebook created for educational purposes. All the content is extracted from Stack Overflow Documentation, which is written by many hardworking individuals at Stack Overflow. It is neither affiliated with Stack Overflow nor official mod-rewrite.

The content is released under Creative Commons BY-SA, and the list of contributors to each chapter are provided in the credits section at the end of this book. Images may be copyright of their respective owners unless otherwise specified. All trademarks and registered trademarks are the property of their respective company owners.

Use the content presented in this book at your own risk; it is not guaranteed to be correct nor accurate, please send your feedback and corrections to info@zzzprojects.com

# **Chapter 1: Getting started with mod-rewrite**

## Remarks

mod\_rewrite is a module for Apache. This module is used for internal rewrites (external requests that should load a different resource) and external redirects (external requests that should make the client request a different url).

mod\_rewrite provides a finer control over internal rewrites than mod\_alias, as the latter can only map requests to filenames. mod\_rewrite provides some means of access control, but this is usually better done with mod\_authz\_core and mod\_authz\_host. mod\_rewrite provides some integration with mod\_proxy, but for performance reasons this integration should not be used and instead ProxyPass and ProxyPassMatch of the latter module should be used.

mod\_rewrite can be set up in a way that allows for directives to be placed in the dynamic (.htaccess) configuration files. For performance reasons, one should always use the static (httpd.conf) configuration file whenever possible.

## **Versions**

| Version | Release date |
|---------|--------------|
| 2.2     | 2015-07-17   |
| 2.4     | 2016-07-05   |

## **Examples**

#### Installation

mod\_rewrite must be enabled before being used on an Apache server.

#### **Debian/Ubuntu**

Run a2enmod rewrite

Then restart Apache with service apache2 restart

#### General case

Add or uncomment the following line in the static configuration file (such as httpd.conf):

LoadModule rewrite\_module modules/mod\_rewrite.so

Then restart Apache.

## Using mod\_rewrite in the static configuration file

Add the following directive *before* using any other mod\_rewrite directive (RewriteRule, RewriteCond, RewriteBase or RewriteMap).

RewriteEngine on

By default the engine is turned off. mod\_rewrite directives found while the engine is turned off are ignored. Enable it from within the virtual host context when using virtual hosts, or from specific directory contexts when applicable.

## Using mod\_rewrite from the dynamic configuration files

**Important:** Using the dynamic configuration files (.htaccess) is a big performance hit. When you have access to the static configuration file (httpd.conf or something similar) you should use that instead.

In the static configuration file, allow dynamic configuration files to override "Fileinfo" using AllowOverride. This directive must be placed in directory context:

AllowOverride FileInfo

The filename used for dynamic configuration files is governed by the AccessFileName directive. By default, the dynamic configuration files are hidden files called .htaccess.

At the top of each dynamic configuration file containing mod\_rewrite directives, add the following directive:

RewriteEngine on

Read Getting started with mod-rewrite online: https://riptutorial.com/mod-rewrite/topic/5687/getting-started-with-mod-rewrite

# **Chapter 2: Basic internal rewrites**

## **Examples**

## Fancy url to php script

In this example, we rewrite url's of the form http://example.com/topic/id-seoname to a php script that takes an id as input. This example expects the rule to be in "per-directory" context.

```
RewriteEngine on

RewriteRule ^topic/([0-9]+)-[^/]*/?$ /topics.php?id=$1 [L]
```

In this example, topic/ is the common prefix of all topics. It is followed by a number that is used by the script. Lastly, the seo name is displayed. This seo name is ignored by mod\_rewrite, because it is only there for seo reasons. The second argument of RewriteRule contains the url to rewrite to. The placeholder \$1 is replaced with the content of the first capture group in the regex before it. In this case it will be replaced with what is matched with ([0-9]+).

## Url with query string to php script

To match a query string, a condition must be added to the RewriteRule. This is done by putting RewriteCond directives before the corresponding rule. In the following example we dynamically internally rewrite an old url to a new url.

```
RewriteCond %{QUERY_STRING} ^name=([^&]*)$
RewriteRule ^oldscript\.php$ newscript.php?username=%1 [L]
```

Please note that to match the literal dot, we have to escape it with a slash. \$1 is replaced with the first capture group of the previous condition. In this case it is replaced by whatever is matched by  $([^{\$}]^*)$ .

Read Basic internal rewrites online: https://riptutorial.com/mod-rewrite/topic/6162/basic-internal-rewrites

# **Chapter 3: Contexts of rewrite rules**

## Remarks

This topic describes the two contexts in which RewriteRule can be used. In examples omitting RewriteEngine on, it is assumed this directive has occured before that example.

## **Examples**

## Rewrite rules in per-directory context

The per-directory context is a part of the static configuration file between context of the entire content of dynamic configuration files is within the per-directory context of the folder in which the .htaccess resides.

RewriteRule's in per-directory context match against the part of an url after the protocol, hostname, port and prefix of the directory in which they reside, and before the query string.

#### In the static configuration file

When the following rule is used on the url http://example.com/foo?id=1, the regex in the first argument of RewriteRule is matched against foo. The protocol (http), hostname (example.com) and prefix for this directory (/) are removed. At the other end, the query string (?id=1) is also removed.

```
<Directory "/">
  RewriteRule ^foo$ bar [L]
</Directory>
```

In the following example, using the url http://example.com/topic/15-my-topic-name, the first argument of RewriteRule would be matched against topic/15-my-topic-name:

```
<Directory "/topic/">
RewriteRule ^topic/([0-9]+)-[^/]*/?$ topics.php?id=$1 [L]
</Directory>
```

#### In the dynamic configuration file

When the following rule is placed in a .htaccess file that is in the www-root folder and then used on the url http://example.com/foo?id=1, the first regex is matched against foo.

```
RewriteRule ^foo$ bar [L]
```

In per-directory context, the matched url **never** starts with a /. In such a context, a directive starting with <code>RewriteRule ^/</code> will never match anything.

#### Rewrite rules in virtual host context

The virtual host context is a part of the static configuration file between <virtualHost> and </virtualHost> tags.

RewriteRule's in virtual host context match against the part of an url after the protocol, hostname and port, and before the query string.

When the following rule is used for the url http://example.com/foo?id=1, the regex in the first argument of RewriteRule is matched against /foo.

```
<VirtualHost 1.2.3.4:80>
   ServerName example.com

RewriteEngine on
   RewriteRule ^/foo$ /bar [L]
</VirtualHost>
```

Read Contexts of rewrite rules online: https://riptutorial.com/mod-rewrite/topic/6065/contexts-of-rewrite-rules

# Chapter 4: Directives provided by modrewrite in Apache 2.4

## **Syntax**

- RewriteBase URL-path
- RewriteCond TestString CondPattern
- RewriteEngine on|off
- RewriteMap MapName MapType:MapSource
- RewriteOptions Options
- RewriteRule Pattern Substitution [flags]

## **Examples**

## List of directives available in Apache 2.4

Apache 2.4 provides the following 6 directives via the mod\_rewrite module:

- 1. RewriteBase
- 2. RewriteCond
- 3. RewriteEngine
- 4. RewriteMap
- 5. RewriteOptions
- 6. RewriteRule

The following directives, available previously in Apache 2.2 have been removed:

- 1. RewriteLock
- 2. RewriteLog
- 3. RewriteLogLevel

All the directives (with the exception of RewriteMap) defined by mod\_rewrite can be allowed to override on a per-directory .htaccess through the AllowOverride FileInfo.

| Directive     | Context                     | Description                                                  |
|---------------|-----------------------------|--------------------------------------------------------------|
| RewriteBase   | directory, .htaccess        | Sets base URL for per directory rewrite                      |
| RewriteCond   | Everywhere                  | Defines conditions under which the rewrite action will occur |
| RewriteEngine | Everywhere                  | Sets status of rewrite engine                                |
| RewriteMap    | server config, virtual host | Defines a key lookup function                                |

| Directive      | Context    | Description                               |
|----------------|------------|-------------------------------------------|
| RewriteOptions | Everywhere | Sets special options for rewrite engine   |
| RewriteRule    | Everywhere | Defines specific rules for rewrite engine |

The context Everwhere means that the directive can be defined in any of the following four locations:

- 1. server config
- 2. virtual host config
- 3. directory context
- 4. .htaccess file

The RewriteLog and RewriteLogLevel directives have been merged with the global LogLevel directive and would be used as:

LogLevel rewrite:<level>

where level> is a value from trace8 (least significant) to emerg (most significant). This list is
available here.

## RewriteBase and RewriteEngine

| Directive     | Default | Context              | Description                              |
|---------------|---------|----------------------|------------------------------------------|
| RewriteBase   | None    | Directory, .htaccess | Sets base URL for per directory rewrite  |
| RewriteEngine | off     | everywhere           | Enable or disable runtime rewrite engine |

RewriteBase

The directive specifies URL prefix to be used for substituting relative paths.

RewriteEngine

The directive, if set to off, will perform no runtime rewrite processing. These rules are not inherited by the virtual hosts (from server config), and will have to be defined individually.

## RewriteMap

The directive defines a function which'll lookup a key in the defined map and substitutes the lookup with its replacement from the map.

The mapping function is defined with the RewriteMap directive itself as follows:

RewriteMap MAPNAME Type:Source

and can be referenced in any of the RewriteCond or RewriteRule directives to act as a substitution quide as follows:

```
${ MAPNAME : KEY | DEFAULT }
```

The following are valid values for Type in the map definition:

- 1. int allows toupper, tolower, escape and unescape only
- 2. txt searches a text file
- 3. dbd looks up in a database using SQL SELECT statement
- 4. rnd random lookups from text file
- 5. dbm similar to txt, except that the httxt2dbm needs to convert the data to hashes
- 6. fastdbd looks up in a database using SQL select statement with caching

Read Directives provided by mod-rewrite in Apache 2.4 online: https://riptutorial.com/mod-rewrite/topic/5981/directives-provided-by-mod-rewrite-in-apache-2-4

# **Credits**

| S.<br>No | Chapters                                               | Contributors              |
|----------|--------------------------------------------------------|---------------------------|
| 1        | Getting started with mod-rewrite                       | 4444, Community, Sumurai8 |
| 2        | Basic internal rewrites                                | Sumurai8                  |
| 3        | Contexts of rewrite rules                              | Sumurai8                  |
| 4        | Directives provided<br>by mod-rewrite in<br>Apache 2.4 | hjpotter92                |